Titel

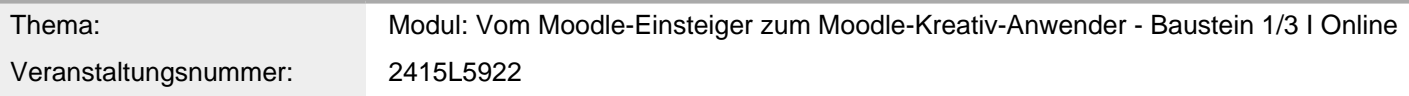

#### Inhalt/Beschreibung

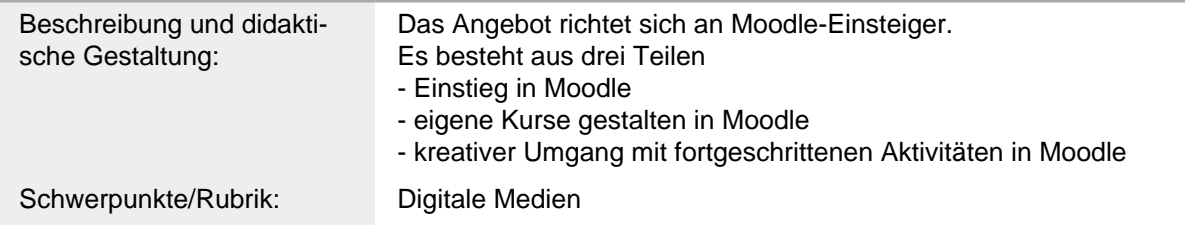

# Allgemeine Informationen

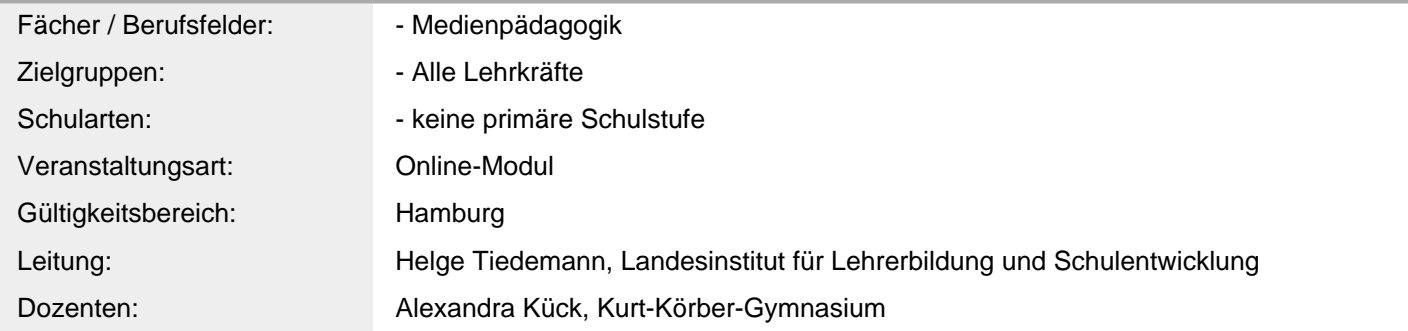

## Weitere Hinweise

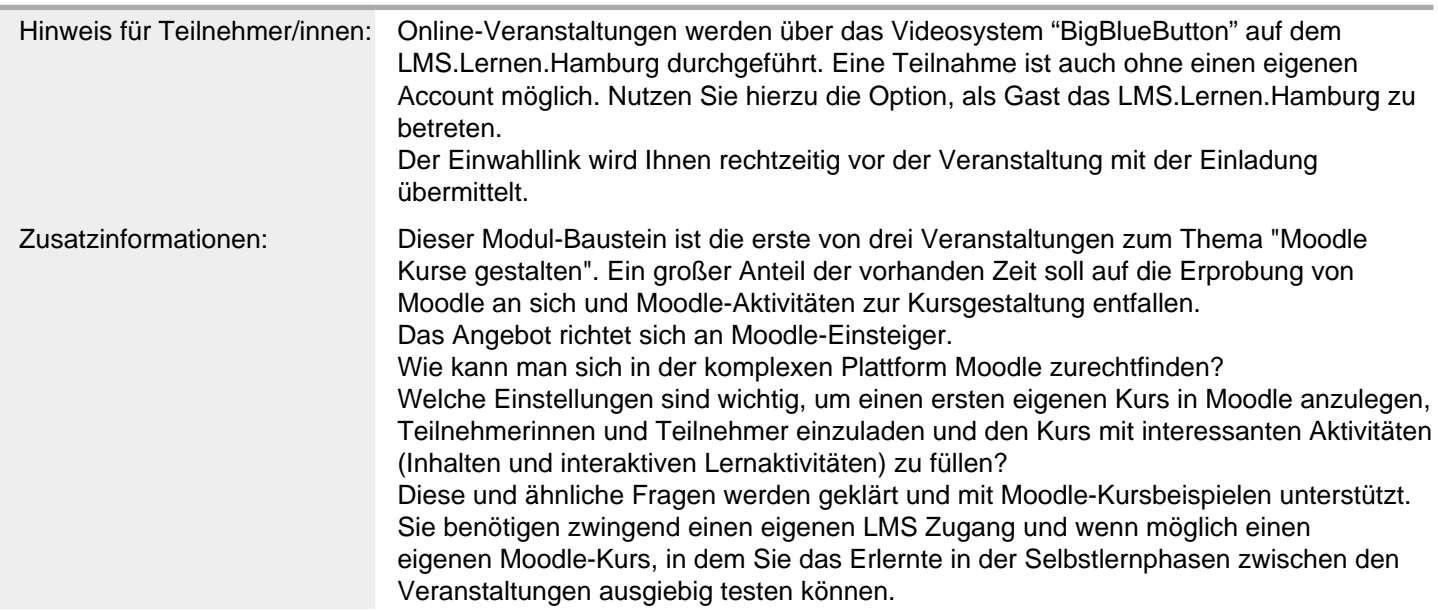

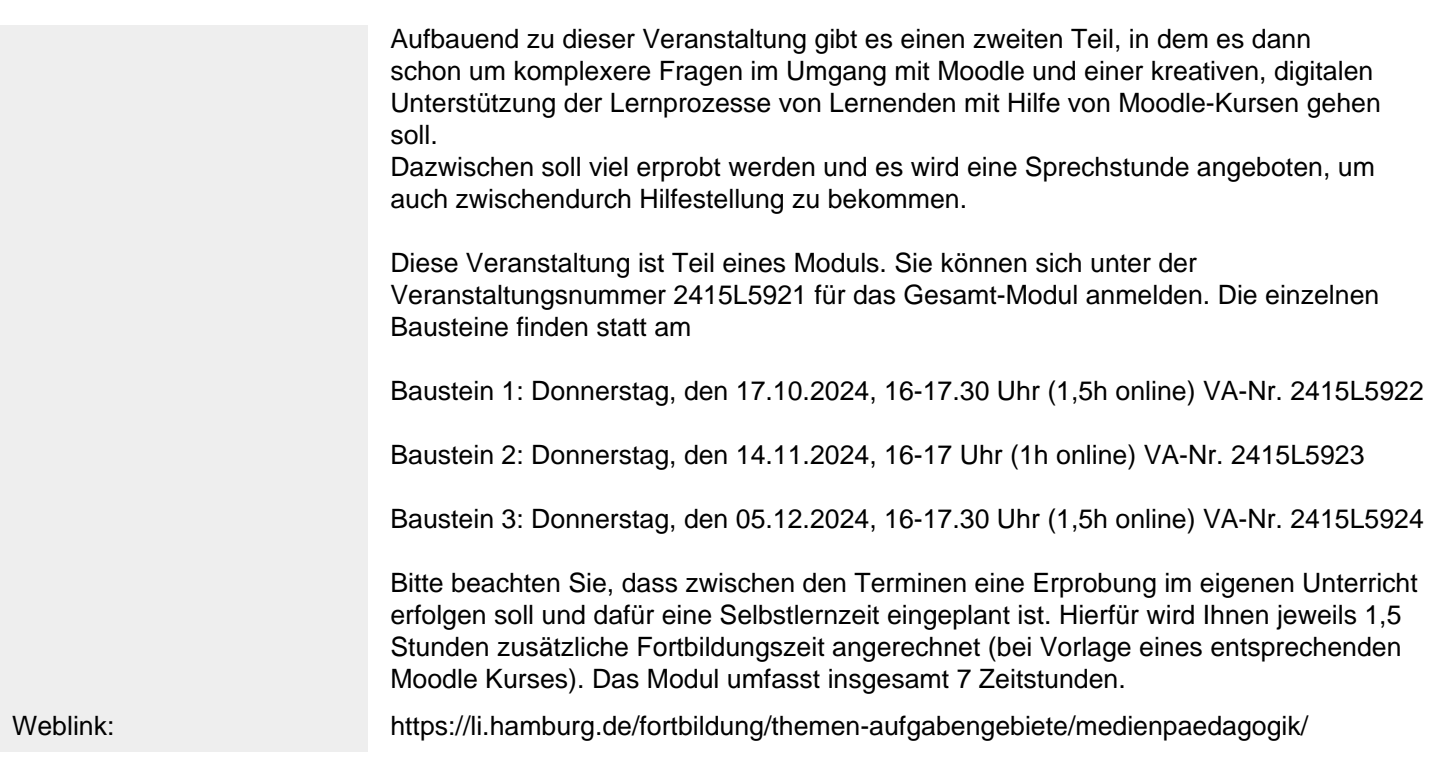

#### Anbieter

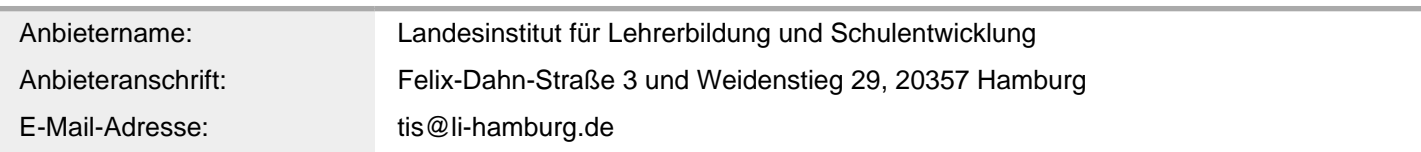

#### Termin

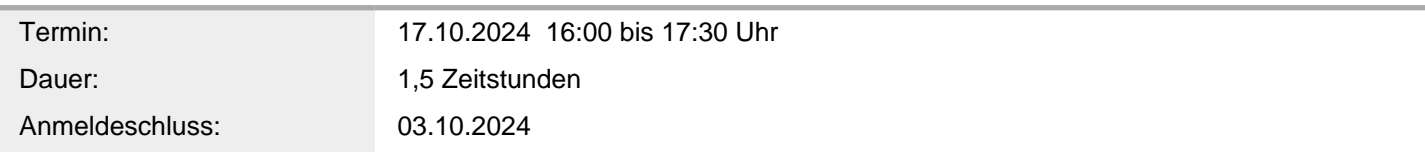

### Veranstaltungsort

Veranstaltungsort: Online-Seminar (LI), webbasiert ,